## SAP ABAP table J\_3RF\_WW\_TRANV {Generated Table for View}

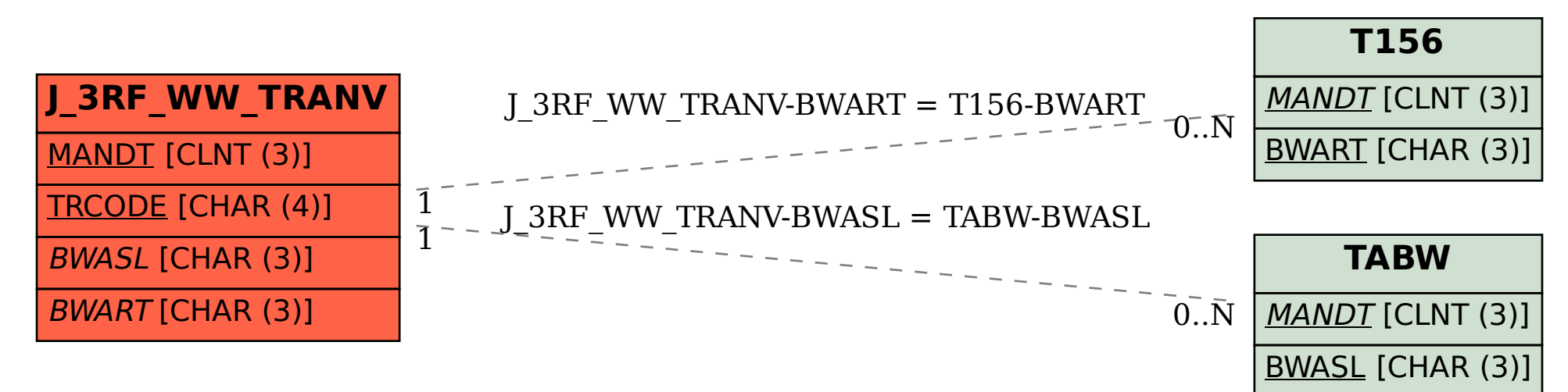